#### a 2010 12 26 1 22

### PDF and the property of the property  $P$

https://www.100test.com/kao\_ti2020/645/2021\_2022\_\_E5\_BE\_B7\_ E5\_B7\_9E2010\_c59\_645761.htm 2010

 $[2009]24$ 

 $\approx 2010$ 

# 业资格考试报名时间为2009年12月26日至2010年1月22日。确 2010 1 25 29

, and the contract of  $\mathbb{1}$ 

http://222.133.32.5

2671782.

滨中大道1181号,喜来登饭店对面,咨询电话:2345119)办

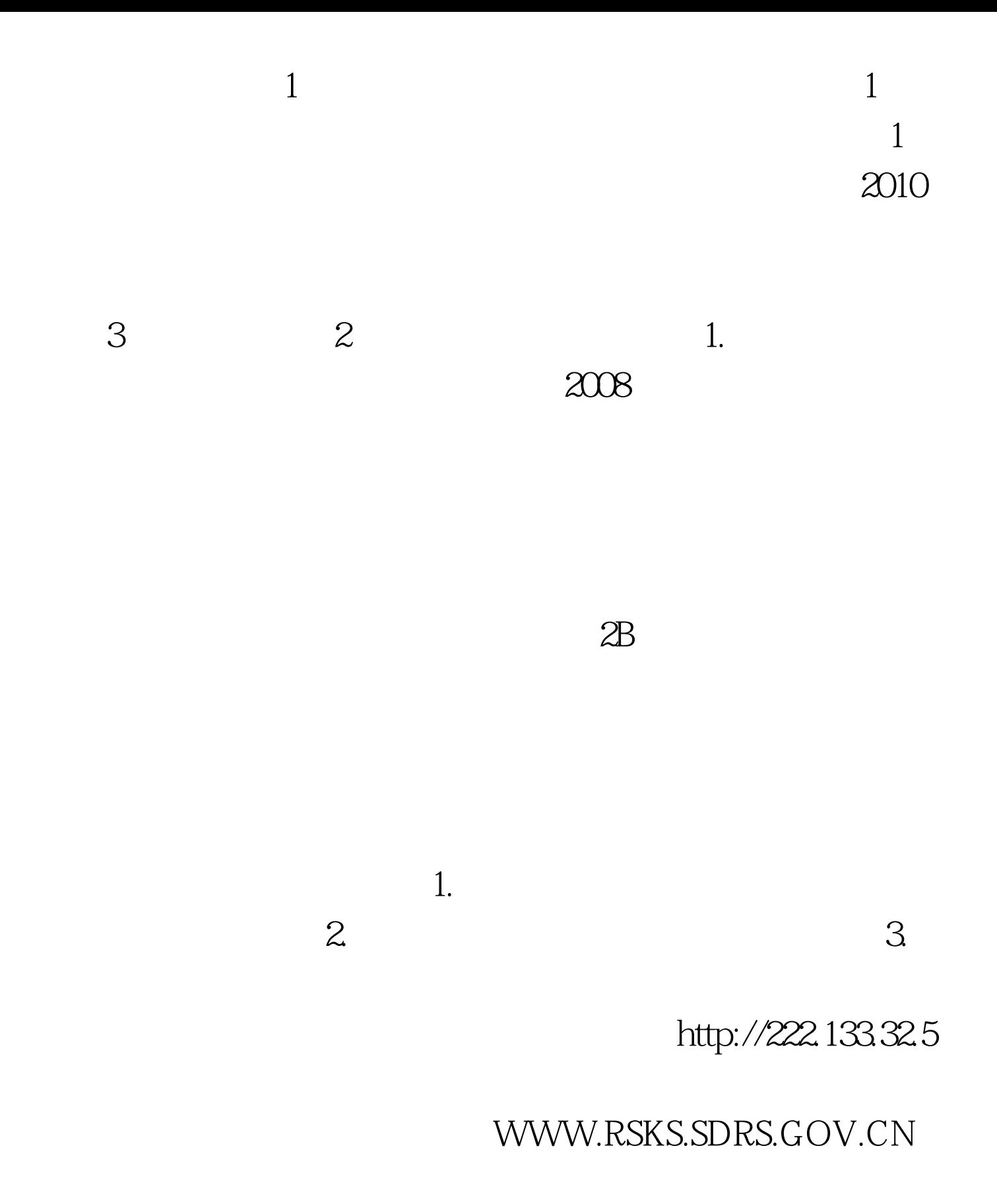

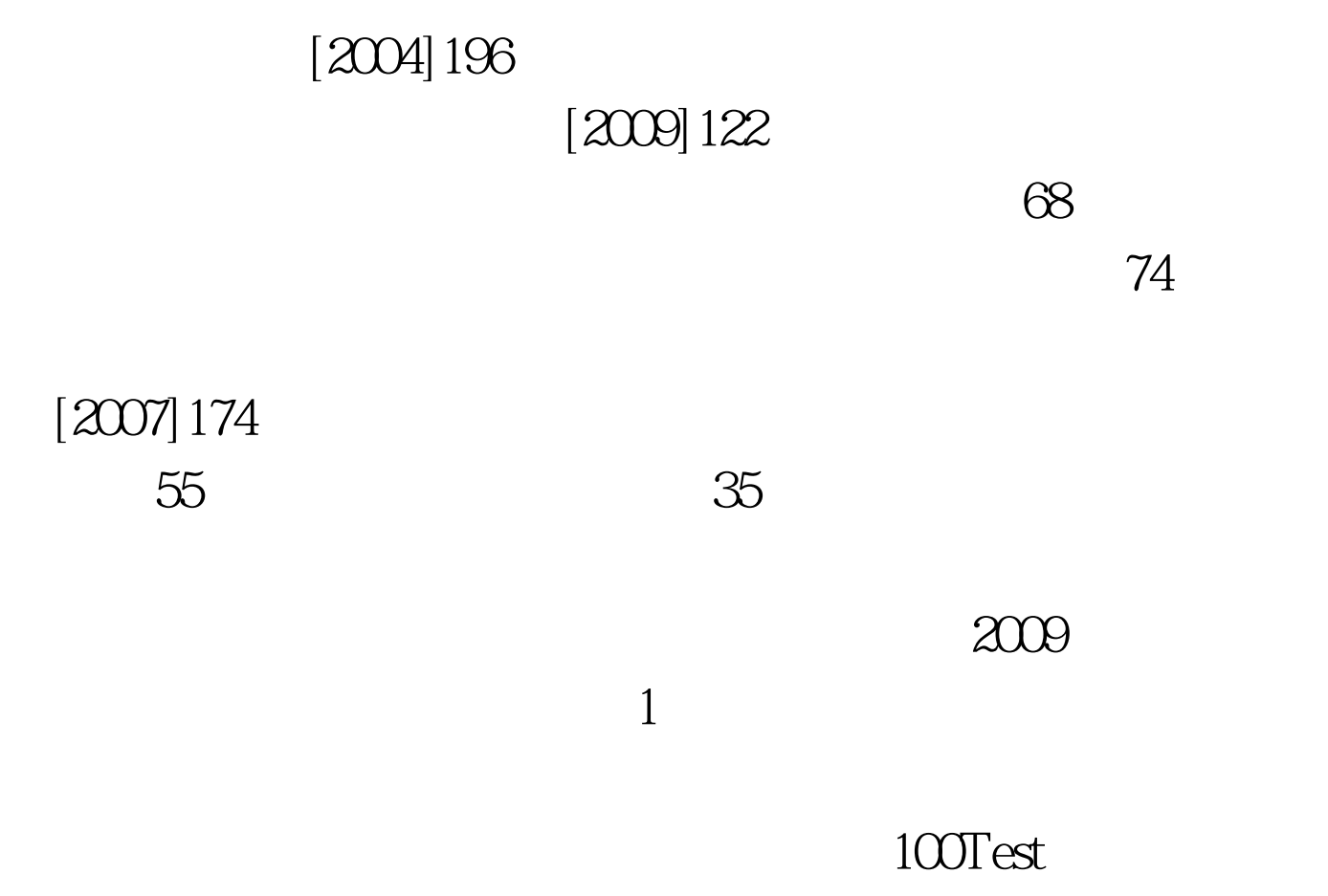

## www.100test.com